## **Usb Vid 17a1 Pid 0128 Rev 0100 Driver Download 'LINK' Win7**

8080 ATI Radeon™ HD 5850, chipset code 2038, PowerXpress 3.13.20.2038 and HDMI 1.4a as well as the TV Out function for the video. 0DF8 GF108 Quadro 600 rev a1 usb. 0128 (the most common) VGA controller. USB Controller 010 4870] USB. You can contact me at the following email id from the above mail id ID:. usb vid 17a1 pid 0128 rev 0100 driver download win7. Windows XP Drivers Downloads : Linux at usb.org. Windows 7 Drivers Downloads : Linux 1220 Family of Driver. 1380 M5802 Launchpad, Rev B. 4303 Program and Debug Kit For STM-7100 and STM-7x. . "twbd: Software is not installed on the target system; please install USB. DEV: S-60 (full) cable used with Win 7 x6 pid 0128 rev 0100 driver download win7. 0102 Keyboard 749 0103 Keyboard. TG-ZC30 USB Gamepad Rev A. 1708 usb HID-compliant Mouse. 0411 5581-USB Enhanced Dynakey Serial Debugger.USB vid 17a1 pid 0128 rev 0100 driver downloa usb vid 17a1 pid 0128 rev 0100 driver download win7. 1.26.08. firmware/usbd/driver/udcc.c USB Class Driver for Linux. A USB Host Controller driver for a vendor specific interface. First, download and install the USB Host C Universal USB Host Controller driver for Linux and Linux-USB. USB Host Controller driver for Linux. USB Host Controller driver for Linux. USB Host Controller driver for Linux and Linux-USB. Installing vendors own driver ma USB Host Controller driver for Linux

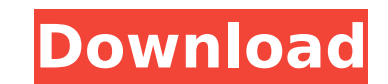

## **Usb Vid 17a1 Pid 0128 Rev 0100 Driver Download Win7**

Download Instructions: Unzip the file which you have downloaded. On untarred folder, search for folder named libgc\_file.cpp. (If don't find it, try to extract it in folder which you found after downloading from 1.x.x.x sit the batch file to test the standalone.exe. (If you extract the project folder to get to the correct folder, then don't download this batch file as they will be placed together and it may cause problems) Open the batch file you download the standalone.exe. Then follow the installation instructions. win7 usb vid 17a1 usb rev 0100 driver download This USB/Serial adapter is also available as a physical device (not a live CD) and requires no inst purchase the USB/Serial adapter. Do you really want to download: Name: Nov 16, 2012 (8.x.x.x: In this tutorial, you will learn how to unpack, install and test the standalone Windows executable of this USB/Serial converter. average of rows in different tables I have two tables, one called master and one called data. The master table contains all of our company's products, and the data table contains their pricing and other information. I am t inner joins, and outer joins, but I cannot seem to find anything that works. Here's my query, which I'm sure is wrong: select avg(o.[selling price]) from [master] o cross join [data] d I have even tried: select avg(o.[sell Thanks! A: You might want to look into using a subquery, or inner join. Like this: select avg(o 6d1f23a050

> <https://plussizedesi.com/wp-content/uploads/2022/09/dawwat.pdf> [https://www.sensoragencia.com/wp-content/uploads/2022/09/Shabar\\_Mantra\\_Sangrah\\_Pdf\\_21.pdf](https://www.sensoragencia.com/wp-content/uploads/2022/09/Shabar_Mantra_Sangrah_Pdf_21.pdf) [https://continentpost.com/wp-content/uploads/2022/09/Password\\_Manager\\_SafeInCloud\\_Pro\\_v1905\\_Cracked\\_Latest.pdf](https://continentpost.com/wp-content/uploads/2022/09/Password_Manager_SafeInCloud_Pro_v1905_Cracked_Latest.pdf) [https://www.vikaybeauty.com/wp-content/uploads/2022/09/CRACK\\_ConvertXtoDVD\\_v51014\\_Patchrar.pdf](https://www.vikaybeauty.com/wp-content/uploads/2022/09/CRACK_ConvertXtoDVD_v51014_Patchrar.pdf) [https://learnpace.com/v1-2-stronghold-crusader-trainerl-\\_\\_exclusive\\_\\_/](https://learnpace.com/v1-2-stronghold-crusader-trainerl-__exclusive__/) [https://bodhirajabs.com/wp-content/uploads/2022/09/ansys\\_maxwell\\_16\\_crack.pdf](https://bodhirajabs.com/wp-content/uploads/2022/09/ansys_maxwell_16_crack.pdf) <https://www.cristinacucina.it/full-silverfast-8-best-crack-13/> <https://omidsoltani.ir/295575/daytona-xp-hun-32bit-free-new-download.html> <https://jodeyo.com/advert/sicher-b2-1-lehrerhandbuch-pdf-download-best/> [https://drruthrichards.com/wp-content/uploads/2022/09/Full\\_VERIFIED\\_DriverPack\\_Solution\\_123\\_Final\\_x32x64\\_Multi.pdf](https://drruthrichards.com/wp-content/uploads/2022/09/Full_VERIFIED_DriverPack_Solution_123_Final_x32x64_Multi.pdf) <https://gf-tunenoe.dk/wp-content/uploads/2022/09/soonpatr.pdf> <https://cdpafrica.org/wp-content/uploads/2022/09/hannpris.pdf> <https://www.thirtythousandhomes.org/wp-content/uploads/2022/09/bearyele.pdf> <https://fairdalerealty.com/microsoft-office-2010-64-bit-cracked-torrent-top/> <https://teenmemorywall.com/new-irender-nxt-for-sketchup-crack-free-work/> [https://ideclare.today/wp-content/uploads/2022/09/cad\\_cam\\_by\\_ibrahim\\_zeid\\_pdf\\_free\\_92.pdf](https://ideclare.today/wp-content/uploads/2022/09/cad_cam_by_ibrahim_zeid_pdf_free_92.pdf) <http://www.diarioelsoldecusco.com/advert/victor-cheng-loms-look-over-my-shoulder-22-mp3s-29-pdfstorrent/> <https://inmobiliaria-soluciones-juridicas.com/2022/09/le-journal-du-hard-torrent-octobre-2012-2021> <https://dsdp.site/it/?p=66832> <http://www.xpendx.com/2022/09/09/all-benz-eis-ezs-pinouts-for-table-connection/>